# Cheatography

## Basic Linux Administration Cheat Sheet by ygautomo [\(ygautomo\)](http://www.cheatography.com/ygautomo/) via [cheatography.com/49742/cs/13797/](http://www.cheatography.com/ygautomo/cheat-sheets/basic-linux-administration)

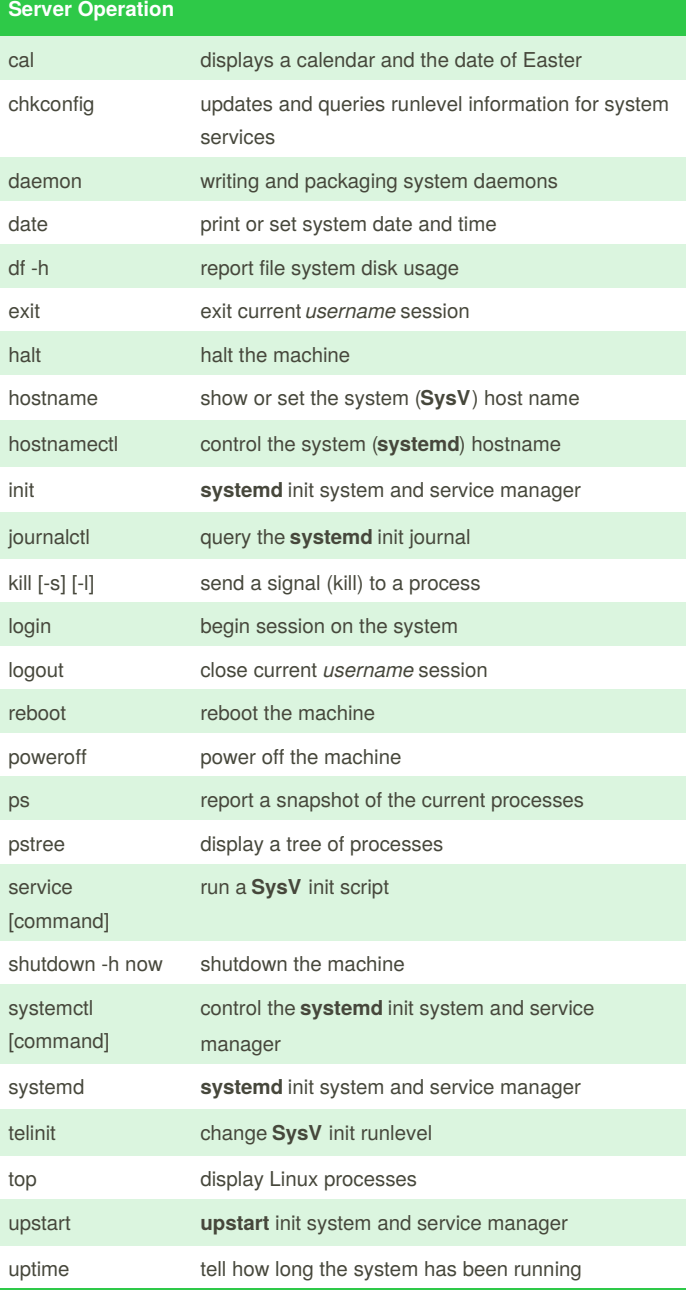

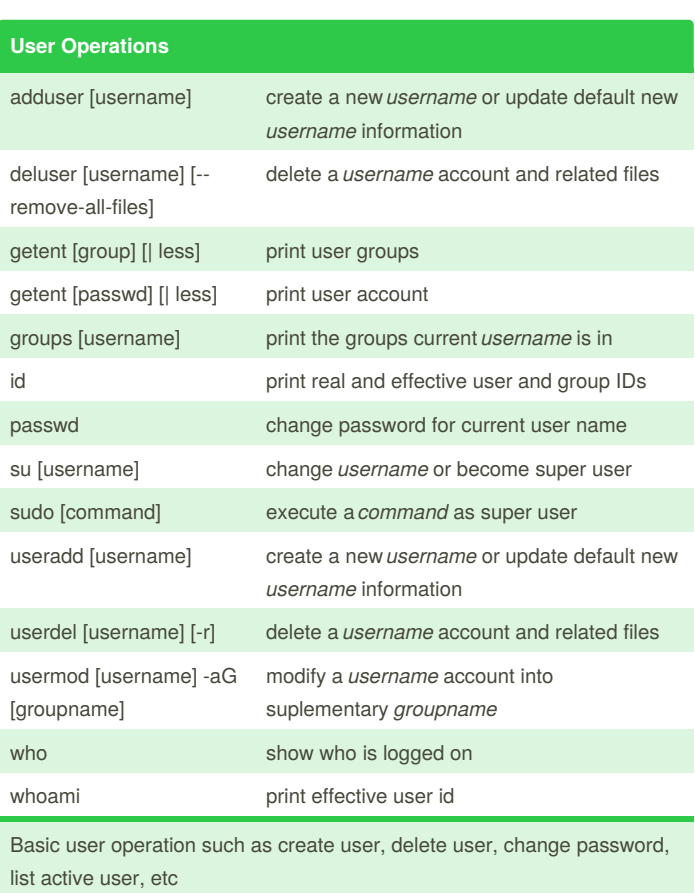

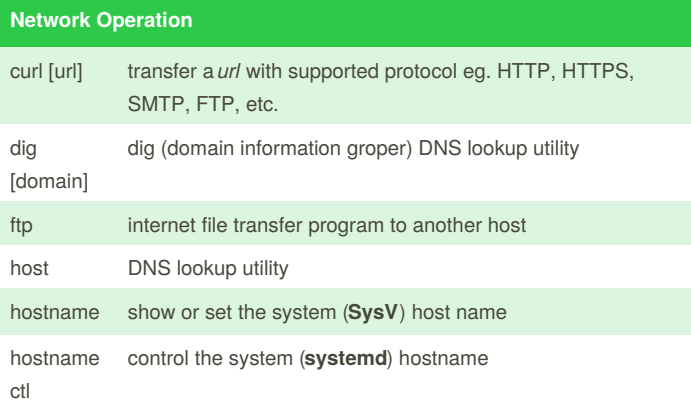

Basic server operation for login, logout, shows system date, display server processes, and shutdown the machine.

Please Note, there are several init system in Linux (SysV, systemd, upstart, etc) you should check with command  $ps -p 1$ 

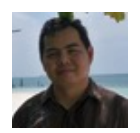

By **ygautomo** (ygautomo) [cheatography.com/ygautomo/](http://www.cheatography.com/ygautomo/) [www.ygautomo.com](http://www.ygautomo.com)

Published 7th January, 2018. Last updated 19th March, 2018. Page 1 of 3.

Sponsored by **ApolloPad.com**

Everyone has a novel in them. Finish Yours! <https://apollopad.com>

# Cheatography

### Basic Linux Administration Cheat Sheet by ygautomo [\(ygautomo\)](http://www.cheatography.com/ygautomo/) via [cheatography.com/49742/cs/13797/](http://www.cheatography.com/ygautomo/cheat-sheets/basic-linux-administration)

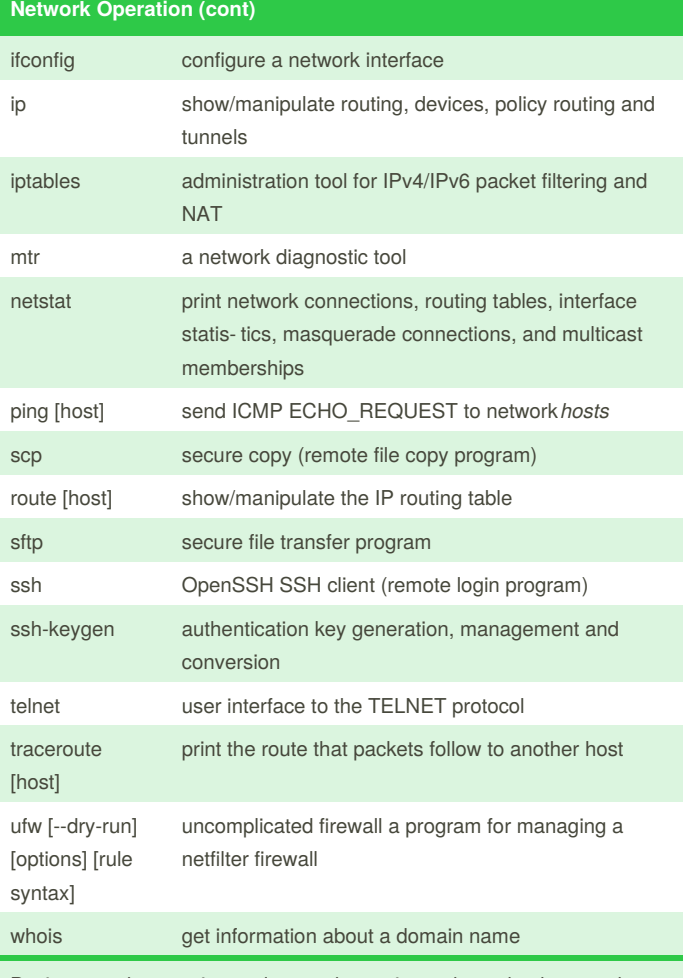

Basic network operation and networksecurity such as check network connection, setup firewall, ssh secure shell connection, trace network path, etc

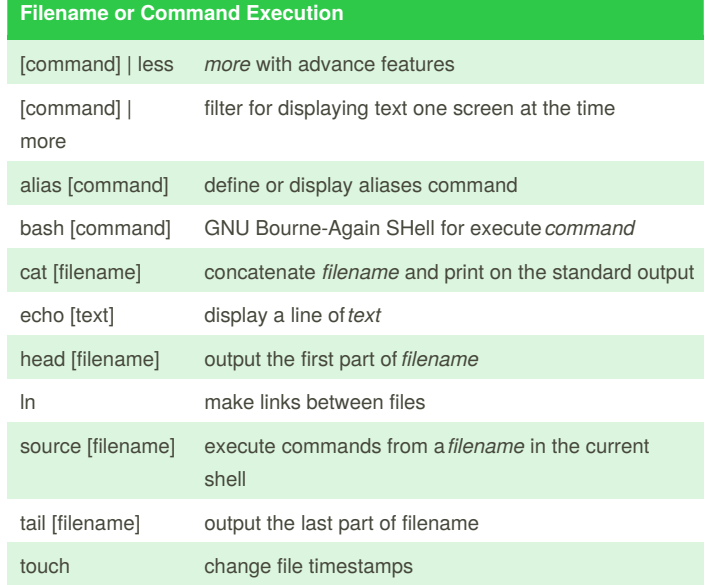

### **Help and Other Command** [command] - help display *command* help help [command] display *command* help info [command] read Info *command* documents man [command] an interface to the on-line reference manuals for *command* nano [filename] Nano's ANOther editor, an enhanced free Pico clone vim [filename] Vi IMproved, a programmers text editor

Help, others important command and common text editor for Basic Linux Administration

#### **File and Directory Operations**

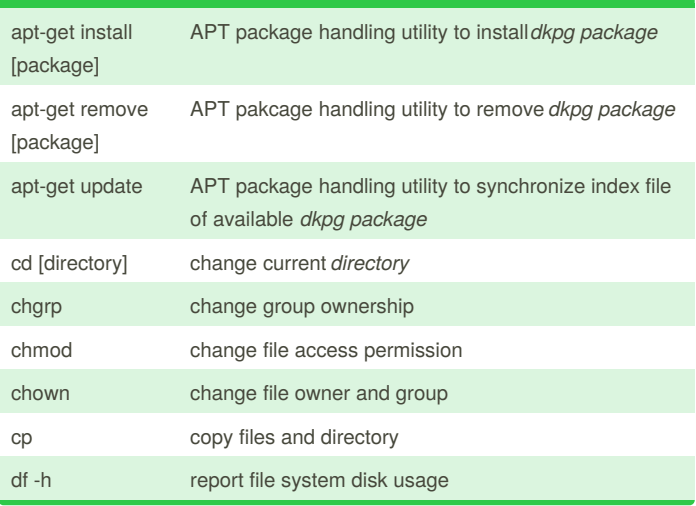

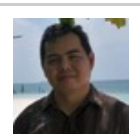

By **ygautomo** (ygautomo) [cheatography.com/ygautomo/](http://www.cheatography.com/ygautomo/) [www.ygautomo.com](http://www.ygautomo.com)

Published 7th January, 2018. Last updated 19th March, 2018. Page 2 of 3.

Sponsored by **ApolloPad.com** Everyone has a novel in them. Finish Yours! <https://apollopad.com>

# Cheatography

### Basic Linux Administration Cheat Sheet by ygautomo [\(ygautomo\)](http://www.cheatography.com/ygautomo/) via [cheatography.com/49742/cs/13797/](http://www.cheatography.com/ygautomo/cheat-sheets/basic-linux-administration)

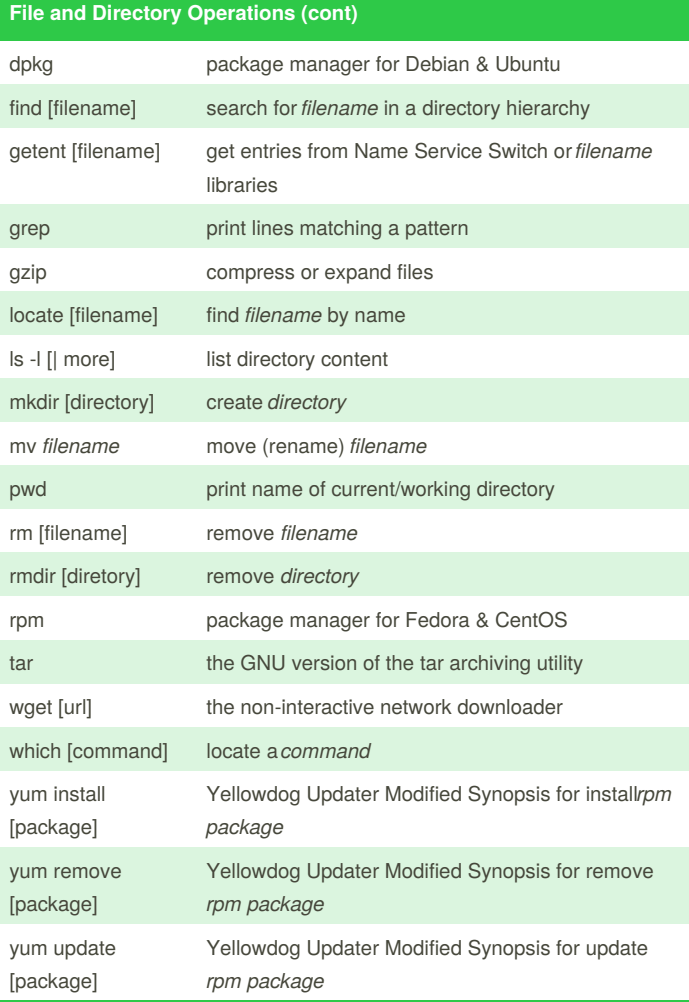

Basic file operation such as list directory, change working directory, installation, set file permission, compress file, find file location, etc. Please Note, there are several package system in Linux (dkpg for Debian & Ubuntu or rpm for Fedora & CentOS)

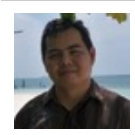

By **ygautomo** (ygautomo) [cheatography.com/ygautomo/](http://www.cheatography.com/ygautomo/) [www.ygautomo.com](http://www.ygautomo.com)

Published 7th January, 2018. Last updated 19th March, 2018. Page 3 of 3.

Sponsored by **ApolloPad.com** Everyone has a novel in them. Finish Yours! <https://apollopad.com>